# **Ports - Bug #228**

## **wlan0 disappears after hibernation**

2012-11-22 10:31 AM - ilbou

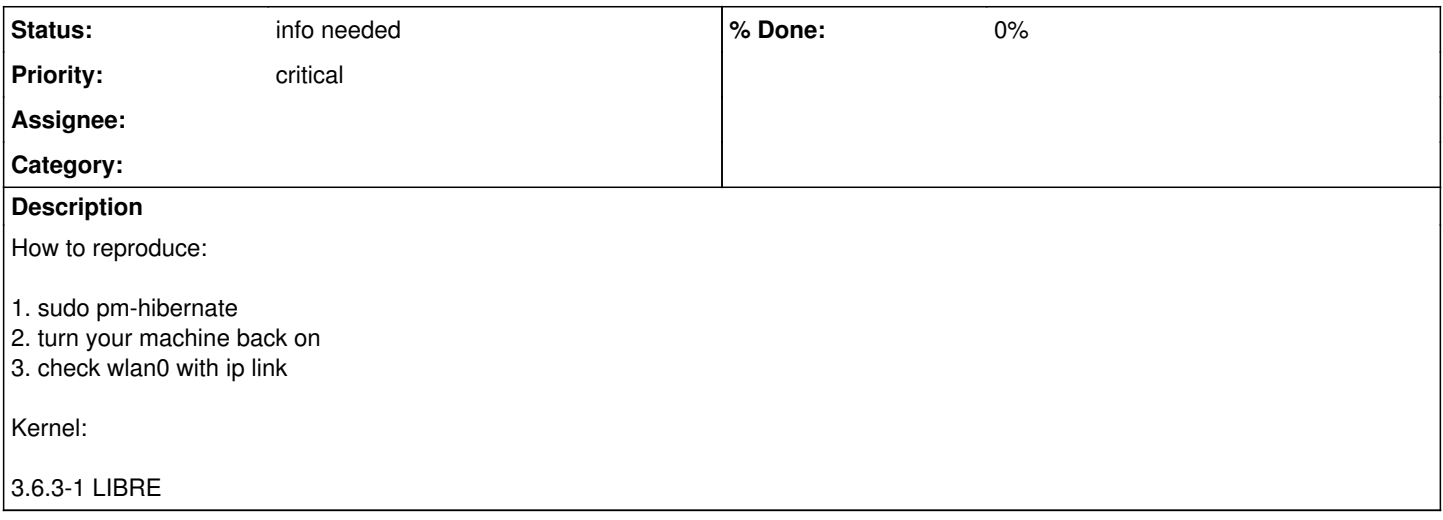

#### **History**

#### **#2 - 2012-11-24 01:03 PM - mtjm**

As stated in<https://lists.parabolagnulinux.org/pipermail/assist/2012-November/000084.html>, it did not occur with 3.5.4-1. Probably no one here knows how to fix it or find what exact change introduced this bug.

## **#3 - 2012-11-25 04:20 AM - sandy**

How can I rollback to 3.5.4-1?

#### **#4 - 2012-11-26 01:59 PM - mtjm**

<http://repo.parabolagnulinux.org/libre/os/mips64el/linux-libre-3.5.4-1-mips64el.pkg.tar.xz>might still have the package. I don't know what else depends on the kernel being newer, make sure you can fix it before downgrading if it doesn't boot.

#### **#5 - 2012-12-02 02:32 PM - plog**

Will I be able to install new packages if I rollback to it? AFAICT, partial upgrades are not supported.

## **#6 - 2012-12-02 02:48 PM - plog**

I've just checked 3.6.8-1-LIBRE; same problem.

#### **#7 - 2012-12-04 06:07 PM - loginn**

1\ I'm getting "yeeloong\_laptop config not found!!" on this step: <http://wiki.archlinux.org/index.php/Kernels/Compilation/Traditional#localmodconfig>

Where can I find it?

Can I use the following file? Where should I move it?

/usr/lib/modules/3.6.8-1-1-LIBRE/kernel/drivers/platform/mips/yeeloong\_laptop.ko.gz

2\ Is it necessary to adapt this guide to make it work on yeeloong?

## **#8 - 2012-12-18 06:31 AM - fauno**

it seems that usb altogether doesn't work after resuming, maybe compiling usbcore as a module again could be useful?

## **#9 - 2012-12-23 05:23 PM - plexton**

I can't reproduce this bug in 3.4.23(0). (I compiled it using localmodconfig.)

Could you package this version and place it in the community repo?

PS: It's necessary to apply a patch to avoid an error, which is probably not related to this bug.

### **#10 - 2013-01-09 08:12 AM - chakl**

I can't reproduce this bug in 3.4.23(0). (I compiled it using localmodconfig.)

The above is not true. It turned out that wlan0 appears after hibernation and it is possible to scan using iwlist, but it is not possible to connect to any network using wpa\_supplicant. (Reboot solves the problem.) Why does it fail?

## **#11 - 2016-05-11 11:57 PM - Anonymous**

*- Project changed from 3 to Ports*